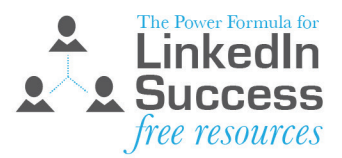

# The Definitive Worksheet to Optimize Your **LinkedIn Profile Headline**

## **What is your Headline and where is it on your profile?**

It is located in one of the most prominent and important positions on your profile—just below your name. It can include up to 120 characters, including spaces and punctuation.

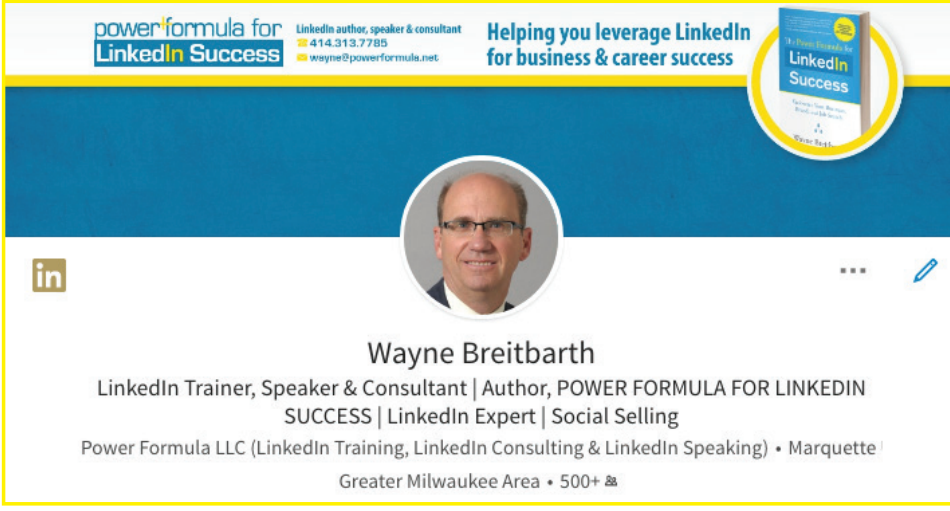

# **Why is your Headline important?**

- 1. It is one of the first things people read when they:
	- Review your profile
	- See your status updates
	- Look at group discussions in which you've participated
	- See comments you've made when sharing other people's status updates
	- View your photo on your company page
	- Find you with an Advanced People Search
	- See you in their list of "Who's Viewed My Profile"
	- Locate you with a University page search
	- See you in their list of "People You May Know"
	- Review their inbound invitations

 Sometimes your Headline even shows up without scrolling over your name/photo. Consider it your bumper sticker or a shortened version of your elevator speech.

2. The words used in your Headline are given extra weighting in LinkedIn's search algorithm.

# **What are the overall goals and objectives for your Headline?**

- Provide readers of your profile with a short, concise statement of who you are and how you can help them
- Dramatically improve your findability by strategically placing the right keywords in your Headline
- Encourage people to look at your entire profile, where they can see your full story and find a reason to engage with you

### **Examples of good headlines (narrative and keyword styles)**

**Data Scientist, Direct Marketing & Catalog Consultant, Customer Modeling & Analysis, International Speaker & Author**

**Web Entrepreneur | E-marketer | Author | Visual Thinker | Innovator**

**Operations Leader in Key Performance Design Measurements - Positive Financial Outcomes from New Lean Methods & Success**

**Software Executive & Entrepreneur | Business Development | Customer Acquisition | Social Sales | Digital Marketing**

**Commercial Insurance Advisor (Business Insurance, Worker's Compensation, Liability, Property, Fleet Insurance)**

**Senior Care Solutions Provider - Administrator, Marketing, Admissions, Community Outreach - Available for Hire!**

**Accounts Receivable and Accounts Payable Specialist Seeking New Opportunity in Accounting**

**Urban Planner seeking Community Planning & Development opportunities | Physical Planning | Site Designer | Consultant**

#### **Eight steps to optimize your Headline**

1. Review five to ten LinkedIn profile headlines of other people in your company and/or your key competitors. Note any words or statements that resonate with you or may appeal to your audience.

\_\_\_\_\_\_\_\_\_\_\_\_\_\_\_\_\_\_\_\_\_\_\_\_\_\_\_\_\_\_\_\_\_\_\_\_\_\_\_\_\_\_\_\_\_\_\_\_\_\_\_\_\_\_\_\_\_\_\_\_\_\_\_\_\_\_\_\_\_\_\_\_\_\_\_\_\_\_\_\_\_\_\_\_\_\_\_\_\_\_

\_\_\_\_\_\_\_\_\_\_\_\_\_\_\_\_\_\_\_\_\_\_\_\_\_\_\_\_\_\_\_\_\_\_\_\_\_\_\_\_\_\_\_\_\_\_\_\_\_\_\_\_\_\_\_\_\_\_\_\_\_\_\_\_\_\_\_\_\_\_\_\_\_\_\_\_\_\_\_\_\_\_\_\_\_\_\_\_\_\_

\_\_\_\_\_\_\_\_\_\_\_\_\_\_\_\_\_\_\_\_\_\_\_\_\_\_\_\_\_\_\_\_\_\_\_\_\_\_\_\_\_\_\_\_\_\_\_\_\_\_\_\_\_\_\_\_\_\_\_\_\_\_\_\_\_\_\_\_\_\_\_\_\_\_\_\_\_\_\_\_\_\_\_\_\_\_\_\_\_\_

\_\_\_\_\_\_\_\_\_\_\_\_\_\_\_\_\_\_\_\_\_\_\_\_\_\_\_\_\_\_\_\_\_\_\_\_\_\_\_\_\_\_\_\_\_\_\_\_\_\_\_\_\_\_\_\_\_\_\_\_\_\_\_\_\_\_\_\_\_\_\_\_\_\_\_\_\_\_\_\_\_\_\_\_\_\_\_\_\_\_

\_\_\_\_\_\_\_\_\_\_\_\_\_\_\_\_\_\_\_\_\_\_\_\_\_\_\_\_\_\_\_\_\_\_\_\_\_\_\_\_\_\_\_\_\_\_\_\_\_\_\_\_\_\_\_\_\_\_\_\_\_\_\_\_\_\_\_\_\_\_\_\_\_\_\_\_\_\_\_\_\_\_\_\_\_\_\_\_\_\_

\_\_\_\_\_\_\_\_\_\_\_\_\_\_\_\_\_\_\_\_\_\_\_\_\_\_\_\_\_\_\_\_\_\_\_\_\_\_\_\_\_\_\_\_\_\_\_\_\_\_\_\_\_\_\_\_\_\_\_\_\_\_\_\_\_\_\_\_\_\_\_\_\_\_\_\_\_\_\_\_\_\_\_\_\_\_\_\_\_\_

\_\_\_\_\_\_\_\_\_\_\_\_\_\_\_\_\_\_\_\_\_\_\_\_\_\_\_\_\_\_\_\_\_\_\_\_\_\_\_\_\_\_\_\_\_\_\_\_\_\_\_\_\_\_\_\_\_\_\_\_\_\_\_\_\_\_\_\_\_\_\_\_\_\_\_\_\_\_\_\_\_\_\_\_\_\_\_\_\_\_

2. Identify and list three to six of your best keywords.

3. Identify and list several of your important branding statements that resonate with your audience.

\_\_\_\_\_\_\_\_\_\_\_\_\_\_\_\_\_\_\_\_\_\_\_\_\_\_\_\_\_\_\_\_\_\_\_\_\_\_\_\_\_\_\_\_\_\_\_\_\_\_\_\_\_\_\_\_\_\_\_\_\_\_\_\_\_\_\_\_\_\_\_\_\_\_\_\_\_\_\_\_\_\_\_\_\_\_\_\_\_\_

\_\_\_\_\_\_\_\_\_\_\_\_\_\_\_\_\_\_\_\_\_\_\_\_\_\_\_\_\_\_\_\_\_\_\_\_\_\_\_\_\_\_\_\_\_\_\_\_\_\_\_\_\_\_\_\_\_\_\_\_\_\_\_\_\_\_\_\_\_\_\_\_\_\_\_\_\_\_\_\_\_\_\_\_\_\_\_\_\_\_

\_\_\_\_\_\_\_\_\_\_\_\_\_\_\_\_\_\_\_\_\_\_\_\_\_\_\_\_\_\_\_\_\_\_\_\_\_\_\_\_\_\_\_\_\_\_\_\_\_\_\_\_\_\_\_\_\_\_\_\_\_\_\_\_\_\_\_\_\_\_\_\_\_\_\_\_\_\_\_\_\_\_\_\_\_\_\_\_\_\_

4. Craft your Headline using the keywords and branding statements you identified above. Use the 120- character grid or your favorite word processing software to assist you.

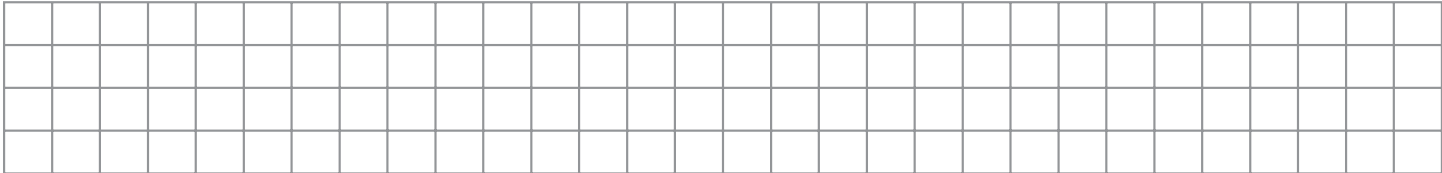

- 5. Review for spelling and grammatical errors.
- 6. When you're on your profile, click the pencil icon to the right of your profile photo.
- 7. Cut and paste (or type) your Headline into the box marked *Headline*.
- 8. Click blue *Save* button.

### **What's next?**

There's always room for improvement, so make a note of great LinkedIn headlines you find. They may come in handy when you're updating your headline in the future.

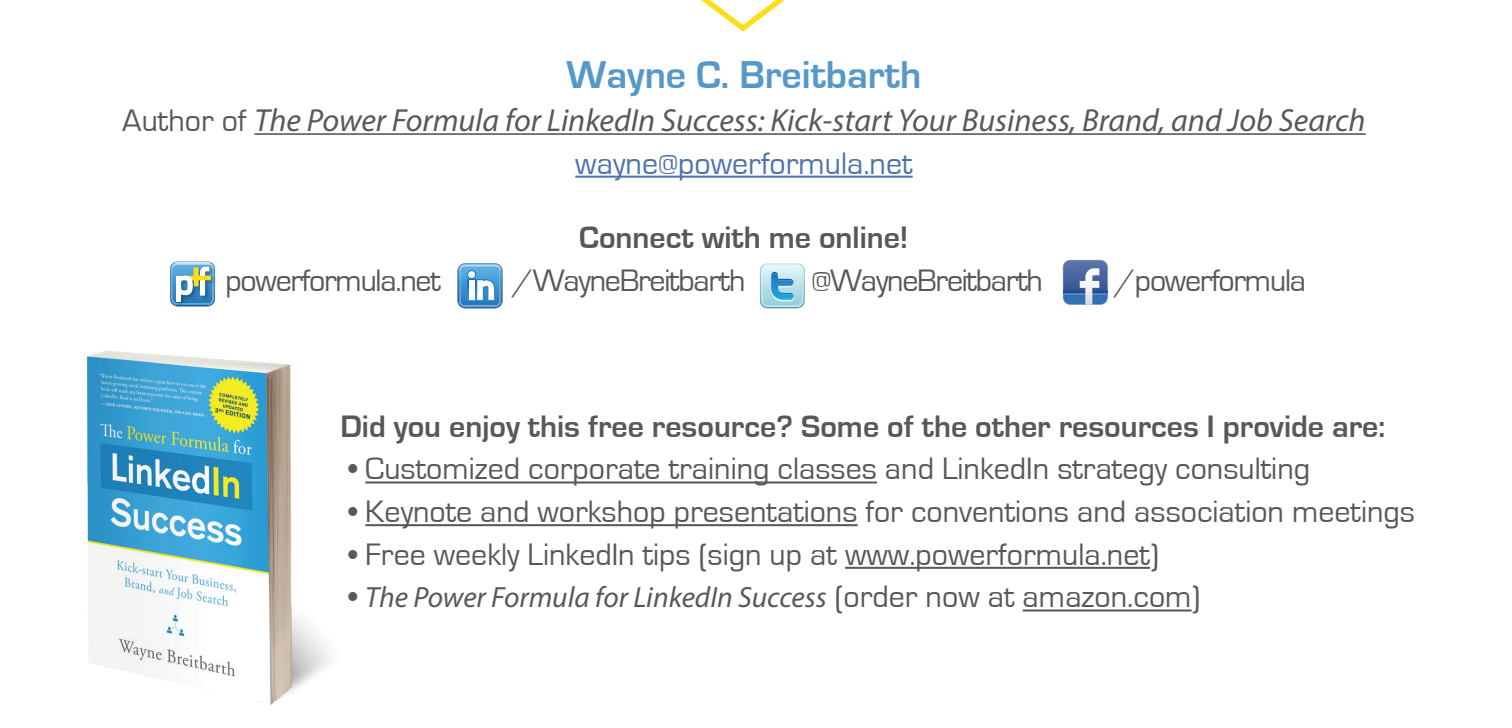